A escolha do modelo volumétrico a ser utilizado no empreendimento florestal ainda exige ponderações de custos e facilidade operacional em cada situação. Segundo Baima et al. (2001), a utilização de equações de simples entrada,  $V=f(DAP)$ , pode ser uma solução para estimativas de volume de árvores em pé, evitando erros não amostrais associados à medição da altura. Já a utilização de equações de dupla entrada, considerando o DAP e a altura, são mais indicada para métodos em que a derrubada das árvores, onde a altura pode ser medida com maior precisão. Outros autores recomendam o uso local de equações de simples entrada, no sítio de origem ou em localidades próximas a este, com características de vegetação similar, e modelos de dupla entrada, uso regional (Santos, 1996; Silva, 2007).

 Cabe ainda avaliar os custos entre os modelos de uma e de duas entrada, pois a coleta somente do DAP como variável independente facilita e reduz o tempo das atividades operacionais de campo (Baima et al., 2001, Silva, 2007). Pelos ajustes das equações nota-se que, às vezes, o uso de mais uma variável no modelo nem sempre reflete em ganhos considerados de precisão (Santos, 1996; Silva, 2007). Segundo Silva e Carvalho (1984) o ganho de precisão nas equações de dupla entrada pode não ser compensado pelo aumento de custo do inventário, sendo recomendando o uso de equações de única entrada, por sua simplicidade de aplicação e pela facilidade de reproduzi-las.

 Os modelos de simples entrada explicam entre 75 a 95% da variação dos dados e apresentam erros abaixo de 11,5%, podendo ser usados gerando boas estimativas para sítios de florestas com características similares. Entretanto, quando aplicados em regiões afastadas do sítio de origem, devem ser dado preferência ao uso de modelos de dupla entrada, V=f(DAP, H).

## 4.2.2 Modelos por classes de diâmetro

# 4.2.2.1 Classe de diâmetro (10 < DAP < 50 cm)

Entre os modelos ajustados para as árvores na classe de menor diâmetro (10 < DAP < 50 cm) as equações de dupla entrada foram superiores aos modelos de única entrada, com altos valores de  $R^2_{ij}$  variando entre 0,72 a 0,97 e baixas estimativas de erros entre 4,18 e 12,14% (tabela 9).

Entre os modelos de dupla entrada a equação 15, um modelo logarítmico com a variável combinada de Spurr apresentou indicadores sastisfatórios ( $R^2$ <sub>aj</sub> = 0,97, S<sub>xy</sub> = 4,18%) e distribuição uniforme dos resíduos (figura 9), com o melhor ajuste entre os 18 modelos testados para esta classe de diâmetro (tabela 9).

Entre as equações de simples entrada (n° 5 e 6) foram melhor ajustadas ao conjunto de dados (tabela 9), explicando 92% da variação do volume, com baixo valor de erro padrão da estimativa (6,46%) e boa distribuição dos resíduos (figura 9).

**Tabela 9.** Coeficiente de determinação ajustado ( $R^2$ <sub>aj</sub>), erro padrão da média (S <sub>yx</sub>), erro padrão da estimativa (S  $_{\text{vx}}$  em %) para os modelos volumétricos na classe de diâmetro (10 < DAP < 50), na Resex de Auatí-Paraná, Fonte Boa (AM).

| <b>Modelos</b>                             | a            | b        | $\mathbf C$ | $R^2$ <sub>ai</sub> | $S_{vx}$ | $S_{vx}$ (%) |
|--------------------------------------------|--------------|----------|-------------|---------------------|----------|--------------|
| 1. $V = a + b$ DAP                         | $-0,752388$  | 0,052408 |             | 0,75                | 0,32     | 7,63         |
| 2. $V = a + b$ DAP $^2$                    | $-0,066439*$ | 0,000876 |             | 0,77                | 0,31     | 7,39         |
| 3. $V = a DAPb$                            | 0,000490     | 2,142647 |             | 0,74                | 0,49     | 11,84        |
| 4. V= a (DAP <sup>2</sup> ) <sup>b</sup>   | 0,000490     | 1,071323 |             | 0,74                | 0,49     | 11,84        |
| 5. $\ln V = a + b \ln DAP$                 | $-8,359681$  | 2,338995 |             | 0,92                | 0,88     | 6,46         |
| 6. ln V= $a + b$ ln DAP <sup>2</sup>       | $-8,359681$  | 1,169497 |             | 0,92                | 0,31     | 6,46         |
| 7. V= $a + b$ (DAP <sup>2</sup> HC)        | 0,041715*    | 0,025392 |             | 0,90                | 0,20     | 4,84         |
| 8. V= $a + b(DAP2 HT)$                     | 0,049969*    | 0,000033 |             | 0,82                | 0,27     | 6,55         |
| 9. $V = a + b$ DAP + c HC                  | $-1,160456$  | 0,042371 | 0,059737    | 0,83                | 0,26     | 6,22         |
| 10. $V = a + b$ DAP + c HT                 | $-1,027022$  | 0,044683 | 0,024327    | 0,77                | 0,30     | 7,30         |
| 11. $V = a DAP^b H C^c$                    | 0,000119     | 1,887291 | 0,909788    | 0,78                | 0,45     | 10,90        |
| 12. V= a DAP $^{\rm b}$ HT $^{\rm c}$      | 0,000086     | 1,867712 | 0,870741    | 0,74                | 0,49     | 11,80        |
| 13. V= a (DAP $^{2}$ HC) <sup>b</sup>      | 0,000122     | 0,931892 |             | 0,78                | 0,46     | 10,92        |
| 14. V= a (DAP $^{2}$ HT) <sup>b</sup>      | 0,000082     | 0,918629 |             | 0,72                | 0,51     | 12,14        |
| 15. ln V= $a + b$ ln (DAP <sup>2</sup> HC) | $-9,262190$  | 0,956303 |             | 0,97                | 0,92     | 4,18         |
| 16. ln V= $a + b$ ln (DAP <sup>2</sup> HT) | $-9,640435$  | 0,938493 |             | 0,93                | 0,88     | 5,68         |
| 17. In $V = a + b \ln DAP + c \ln HC$      | $-9,211973$  | 1,987464 | 0,833247    | 0,97                | 0,92     | 4,21         |
| 18. ln $V = a + b$ ln DAP + c ln HT        | $-9,287499$  | 2,049566 | 0,629919    | 0,93                | 0,87     | 5,76         |

\*coeficientes não significativos pelo test t ( $p > 0.05$ ).

 As equações ajustadas nesta classe diamétrica foram superiores aos modelos gerais (tabela 8), quando comparado os indicadores de qualidade, com menores coeficientes de determinação e maiores erros de estimativas. A determinação de modelos volumétricos para estimar a quantidade de madeira de uma floresta pode ser feita de acordo com diversas classificações, como: tipologias (várzea e floresta de ferra firme), espécies presentes, classes de diâmetro e qualidade do fuste (Akindele e LeMay, 2006), que às vezes são mais precisas que equações mais gerais para toda a vegetação. Silva e Araujo (1984), na Floresta Nacional do Tapajós, PA, ajustaram uma equação de volume para árvores de pequeno diâmetro, variando entre 15 e 45 cm, com objetivo de conhecer melhor o crescimento das árvores intermediárias que constituirão as futuras colheitas. Entre os quatros modelos testados, estes autores selecionaram a equação de Kopezky-Gehrhardt em função do seu bom ajuste e simplicidade, por só depender do DAP como variável independente. Higuchi et al. (1998) ajustaram equações para biomassa da parte aérea da vegetação de floresta tropical úmida de terra firme na Amazônia brasileira. Estes autores observaram que as equações para estimar a biomassa de árvores individuais em uma parcela fixa, distintamente para árvores com  $5 \leq DAP \leq 20$  cm e com  $DAP \geq 20$  cm, são mais consistentes do que o uso de uma única equação para estimar, genericamente, todas as árvores com DAP > 5 cm.

A distribuição dos resíduos nas equações lineares apresentou tendências em subestimar o volume para as árvores de menor diâmetro (DAP < 20 cm), modelos n° 1, 9 e 10, sendo para o modelo 7 observado a tendência em superestimar o volume com o aumento do diâmetro (figura 8). A equação n° 2 e 8, de simples e dupla entrada respectivamente, demonstraram a melhor distribuição dos resíduos entre as equações lineares (figura 8).

Na distribuição dos erros nas equações logarítmicas observa-se um bom ajuste de todos os modelos, absorvendo a heterogeneidade do conjunto de dados ao longo da variação diamétrica (figura 9). Isto mostra a superioridade destes modelos nesta classe diamétrica para a determinação dos volumes individuais das árvores com boa precisão e ajuste, altos valores de coeficiente de determinação e baixa estimativa de erros.

As equações não lineares exponenciais apresentaram tendência em superestimar o volume para as árvores nos limites extremos, nas classes diamétricas com árvores de menor e maior diâmetro (figura 10).

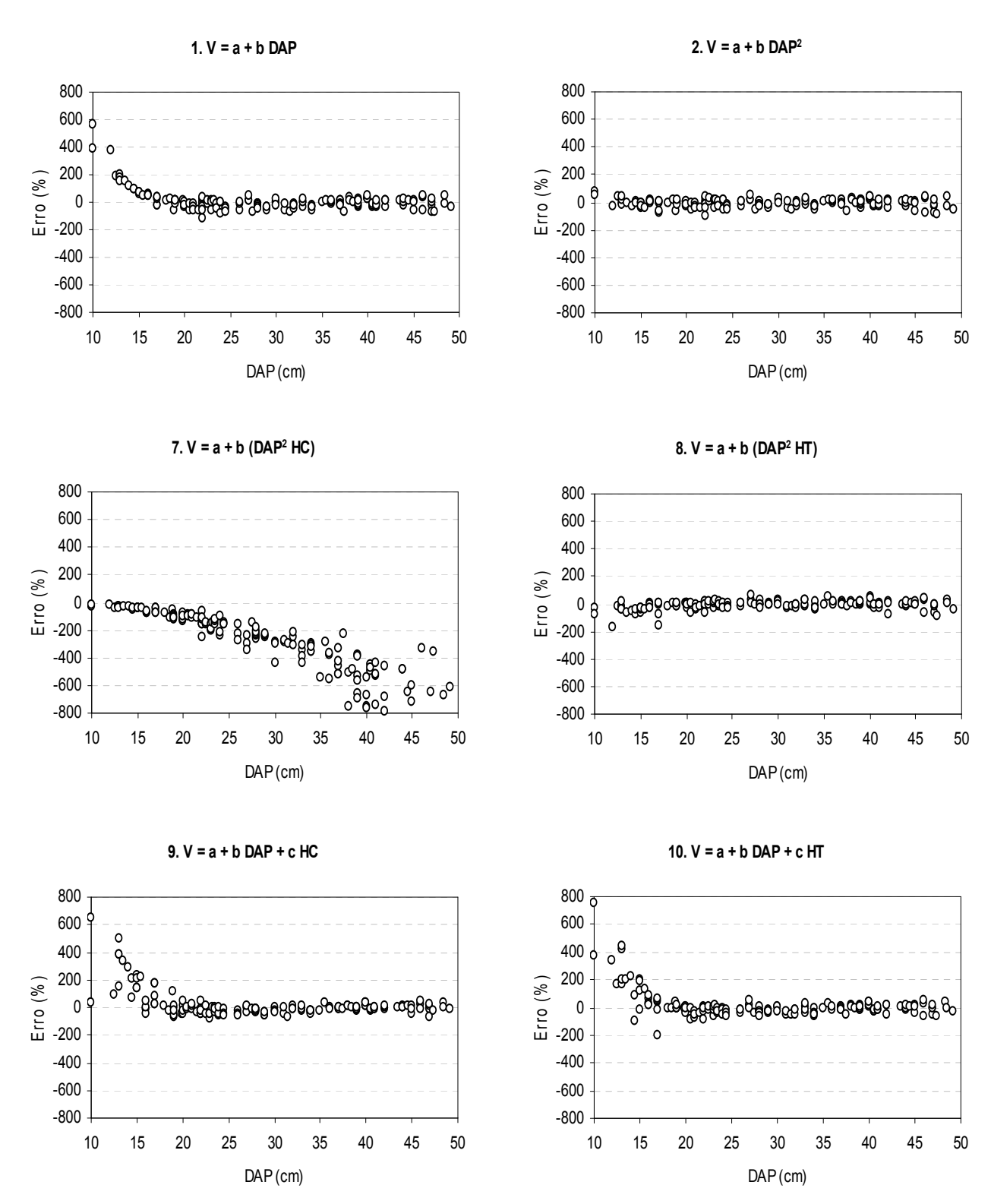

Figura 8. Gráficos de distribuição dos resíduos, em percentagem e em ordem crescente de DAP, para as equações lineares na classe diamétrica (10 < DAP  $\leq$  50 cm).

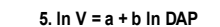

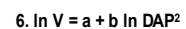

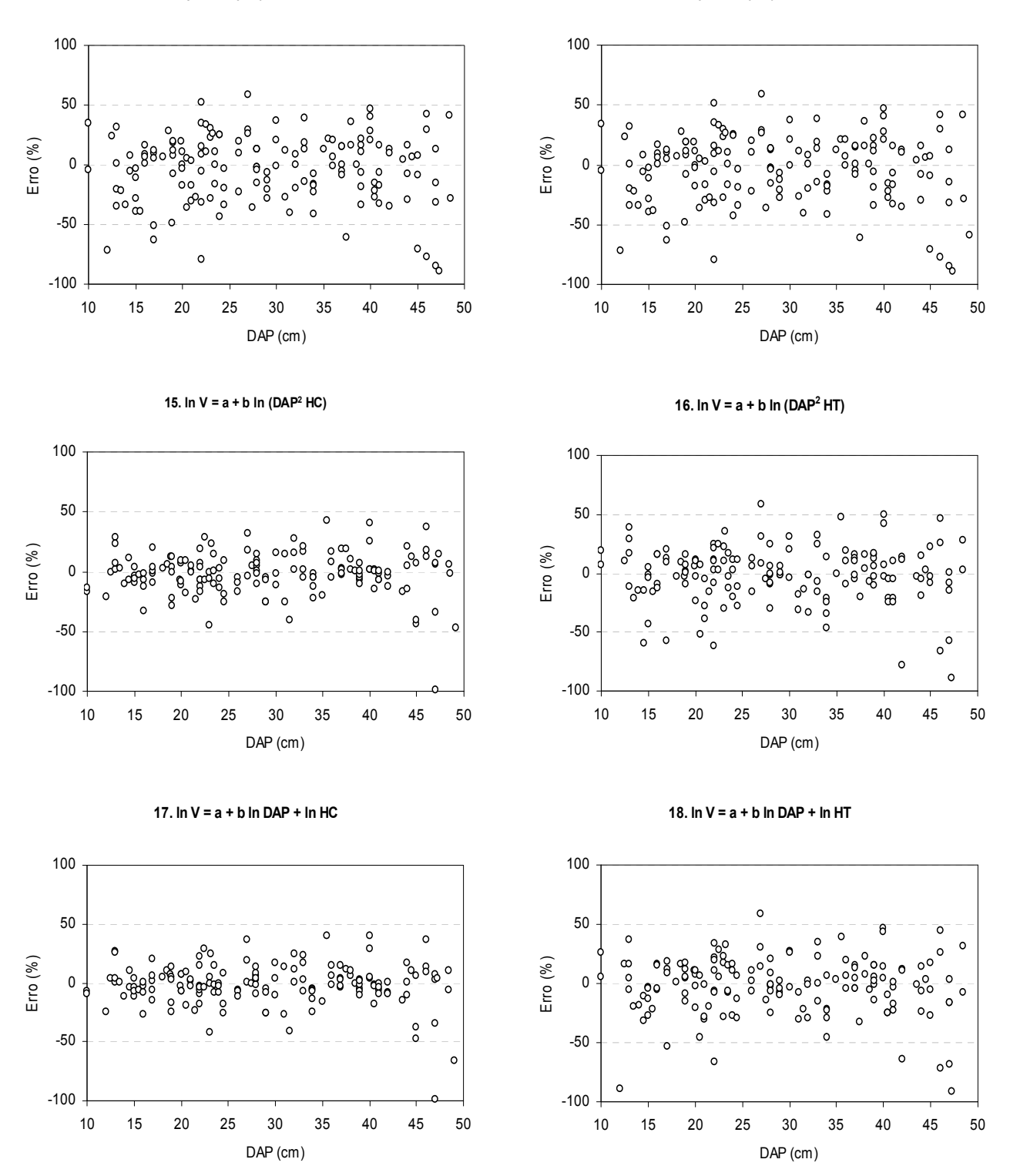

Figura 9. Gráficos de distribuição dos resíduos, em percentagem e em ordem crescente de DAP, para as equações logarítmicas na classe diamétrica ( $10 <$  DAP  $\leq$  50 cm).

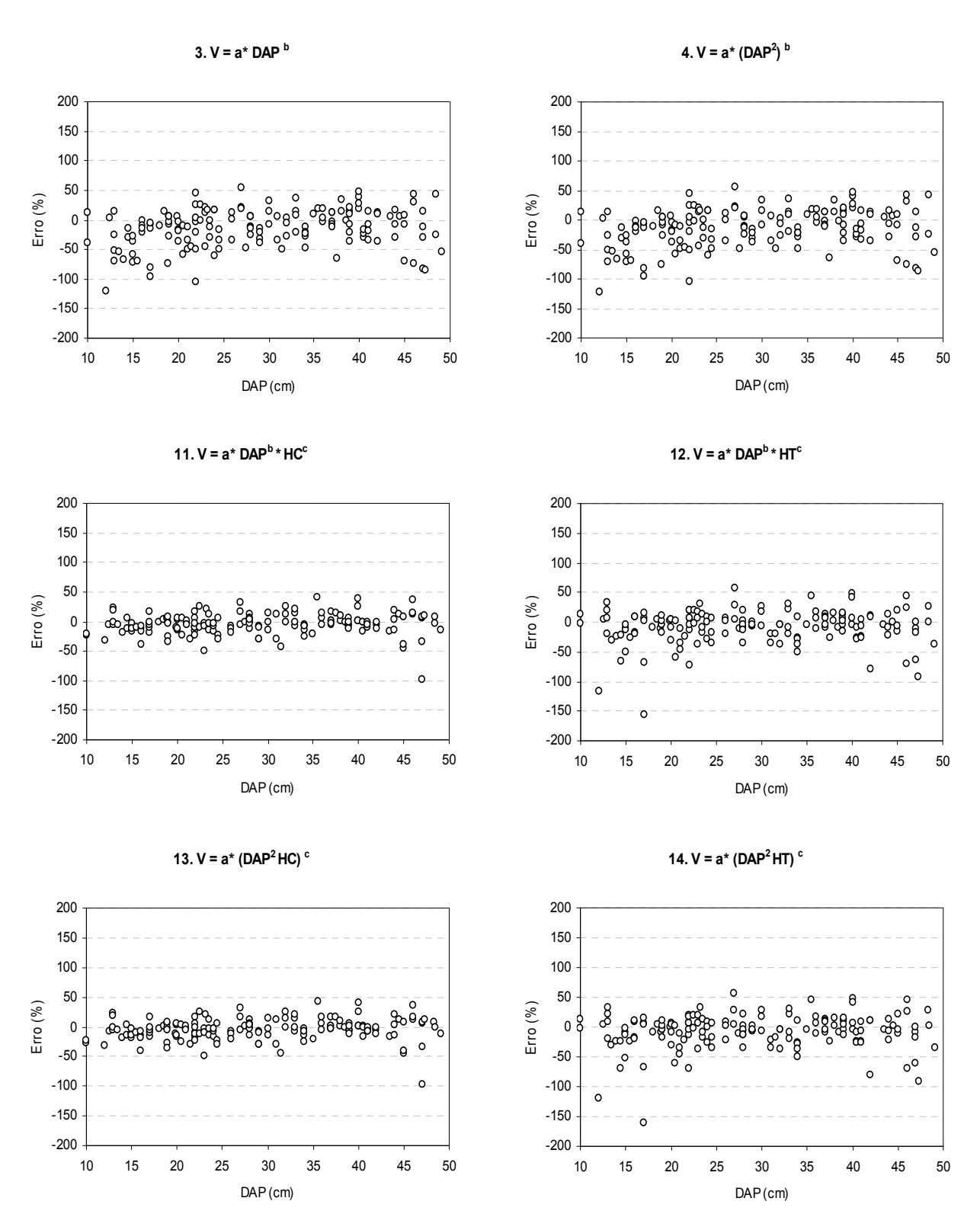

Figura 10. Gráficos de distribuição dos resíduos, em percentagem e em ordem crescente de DAP, para as equações não lineares exponenciais na classe diamétrica ( $10 <$  DAP  $\leq$  50 cm).

## 4.2.2.2 Classe de diâmetro (DAP  $\geq$  50 cm)

Para a classe de diâmetro com DAP  $\geq$  50 cm os modelos de dupla entrada foram mais precisos e melhor ajustados (tabela 10), explicando entre 79 a 92% da variação volumétrica e com erros de estimativas entre 7,10 a 11,49%. Os modelos de única entrada, entretanto, mostraram-se inferiores explicando abaixo de 75% da variação do volume e com maiores erros de estimativa, situados entre 13,62 a 14,47%.

 As equações ajustadas nesta classe diamétrica foram inferiores aos modelos gerais (tabela 8), quando comparado os indicadores de qualidade, com menores coeficientes de determinação e maiores erros de estimativas. O uso destas equações não é alternativa frente aos modelos gerais, sendo preferível usar as equações genéricas.

**Tabela 10.** Coeficientes de regressão, coeficiente de determinação ajustado  $(R^2_{aj})$ , erro padrão da média  $(S_{yx})$ , erro padrão da estimativa  $(S_{yx}$  em %) para os modelos volumétricos na classe de diâmetro (DAP  $\geq$ 50 cm), na Resex de Auatí-Paraná, Fonte Boa (AM).

| <b>Modelos</b>                             | $\mathbf a$  | $\mathbf b$ | C        | $R^2_{ai}$ | $S_{yx}$ | $S_{yx}(%)$ |
|--------------------------------------------|--------------|-------------|----------|------------|----------|-------------|
| 1. $V = a + b$ DAP                         | $-6,957933$  | 0,171508    |          | 0,70       | 2,55     | 13,62       |
| 2. $V = a + b$ DAP <sup>2</sup>            | 0,584016*    | 0,000838    |          | 0,69       | 2,62     | 14,04       |
| 3. $V = a \text{DAP}$ <sup>b</sup>         | 0,002388     | 1,793211    |          | 0,70       | 2,58     | 13,83       |
| 4. V= a (DAP <sup>2</sup> ) <sup>b</sup>   | 0,002388     | 0,896605    |          | 0,70       | 2,58     | 13,83       |
| 5. $\ln V = a + b \ln DAP$                 | $-7,332476$  | 2,070594    |          | 0,75       | 3,02     | 14,47       |
| 6. In V= $a + b$ In DAP <sup>2</sup>       | $-7,332476$  | 1,035297    |          | 0,75       | 2,70     | 14,47       |
| 7. $V = a + b$ (DAP <sup>2</sup> HC)       | 1,047682     | 0,000046    |          | 0,85       | 1,83     | 9,78        |
| 8. V= $a + b(DAP2 HT)$                     | 0,485453*    | 0,000030    |          | 0,83       | 1,93     | 10,34       |
| 9. $V = a + b$ DAP + c HC                  | $-12,137360$ | 0,145385    | 0,456010 | 0,86       | 1,75     | 9,38        |
| 10. $V = a + b$ DAP + c HT                 | $-12,082742$ | 0,146784    | 0,257720 | 0,79       | 2,15     | 11,49       |
| 11. $V = a DAP^b H C^c$                    | 0,000118     | 1,528654    | 1,481330 | 0,92       | 1,33     | 7,10        |
| 12. $V = a DAP^b HT^c$                     | 0,000003     | 1,846745    | 1,872270 | 0,89       | 1,56     | 8,35        |
| 13. V= a (DAP $^{2}$ HC) <sup>b</sup>      | 0,000395     | 0,836965    |          | 0,87       | 1,70     | 9,07        |
| 14. V= a (DAP $^{2}$ HT) <sup>b</sup>      | 0,000086     | 0,923565    |          | 0,84       | 1,92     | 10,26       |
| 15. ln V= $a + b$ ln (DAP <sup>2</sup> HC) | $-8,774340$  | 0,913678    |          | 0,90       | 5,30     | 9,45        |
| 16. ln V= $a + b$ ln (DAP <sup>2</sup> HT) | $-9,017017$  | 0,890759    |          | 0,84       | 4,56     | 10,60       |
| 17. ln $V = a + b \ln DAP + c \ln HC$      | $-8,755253$  | 1,736211    | 1,049167 | 0,90       | 5,22     | 8,55        |
| 18. ln $V = a + b \ln DAP + c \ln HT$      | $-9,186480$  | 1,660064    | 1,100063 | 0,85       | 4,42     | 10,41       |

\*coeficientes não significativos pelo test t ( $p > 0.05$ ).

A equação melhor ajustada aos dados foi a onze, modelo de Schumacher-Hall original (tabela 10), que explicou 92% da variação do volume e apresentou valor de erro baixo ( $S_{yx}$  = 7,10%) e boa distribuição dos resíduos (figura 13). A equação n° 17, entre as de dupla entrada, modelo de Schumacher-Hall logaritmizado, teve a estimativa de erro 1,45% superior ao modelo onze, e menor explicação da variância ( $R^2$ <sub>aj</sub> = 0,90), com boa distribuição dos resíduos (figura 12), podendo ser usada para as estimativas volumétricas com precisão.

Entre as equações de simples entrada, o melhor ajuste foi da equação linear nº 1 (tabela 10), porém com leve tendência na distribuição dos erros (figura 11) e com estimativa de erros superiores ao limite de 10% requerido em inventários florestais nos planos de manejo.

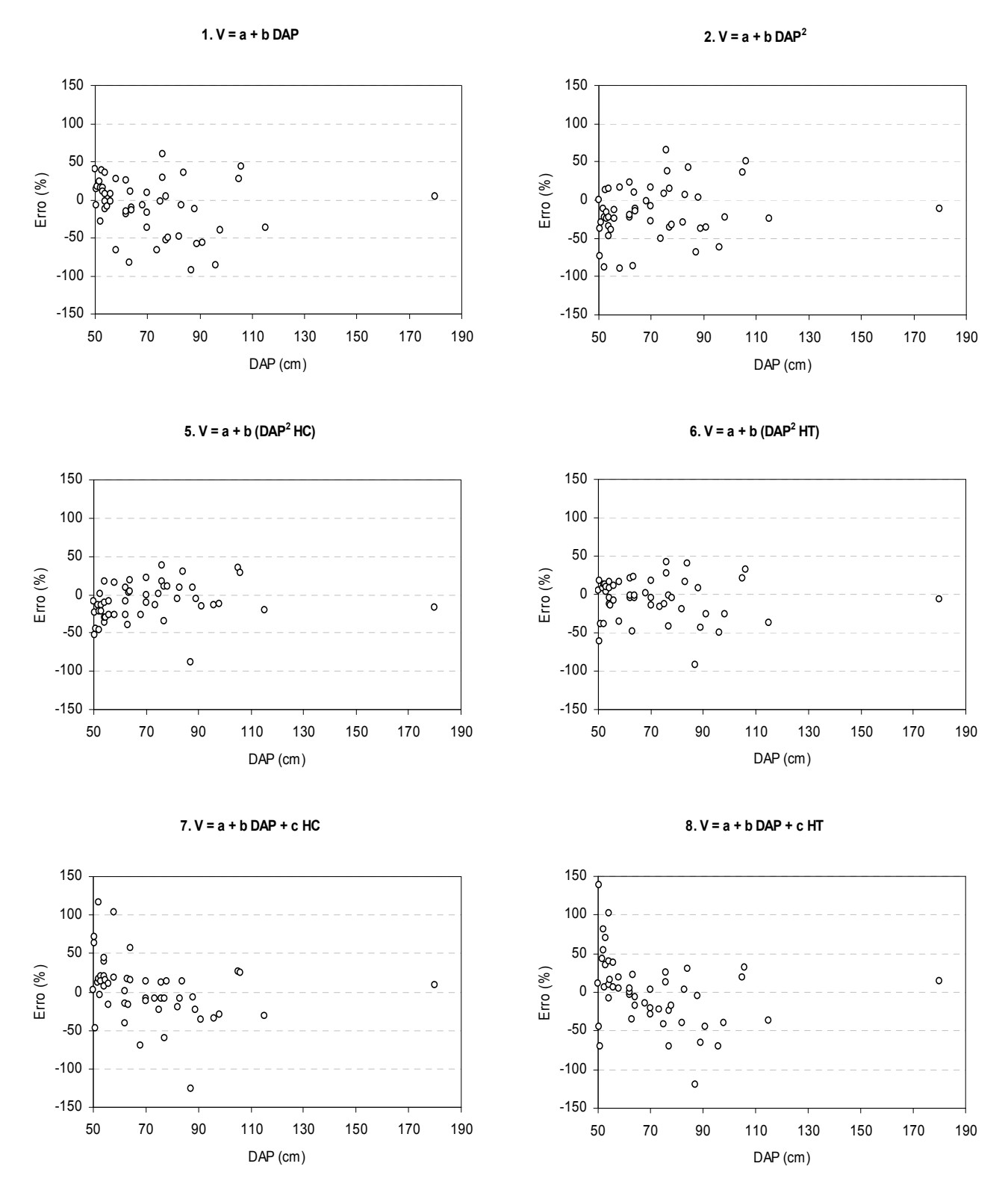

Figura 11. Gráficos de distribuição dos resíduos, em percentagem e em ordem crescente de DAP, para as equações lineares na classe diamétrica ( $DAP \geq 50$  cm).

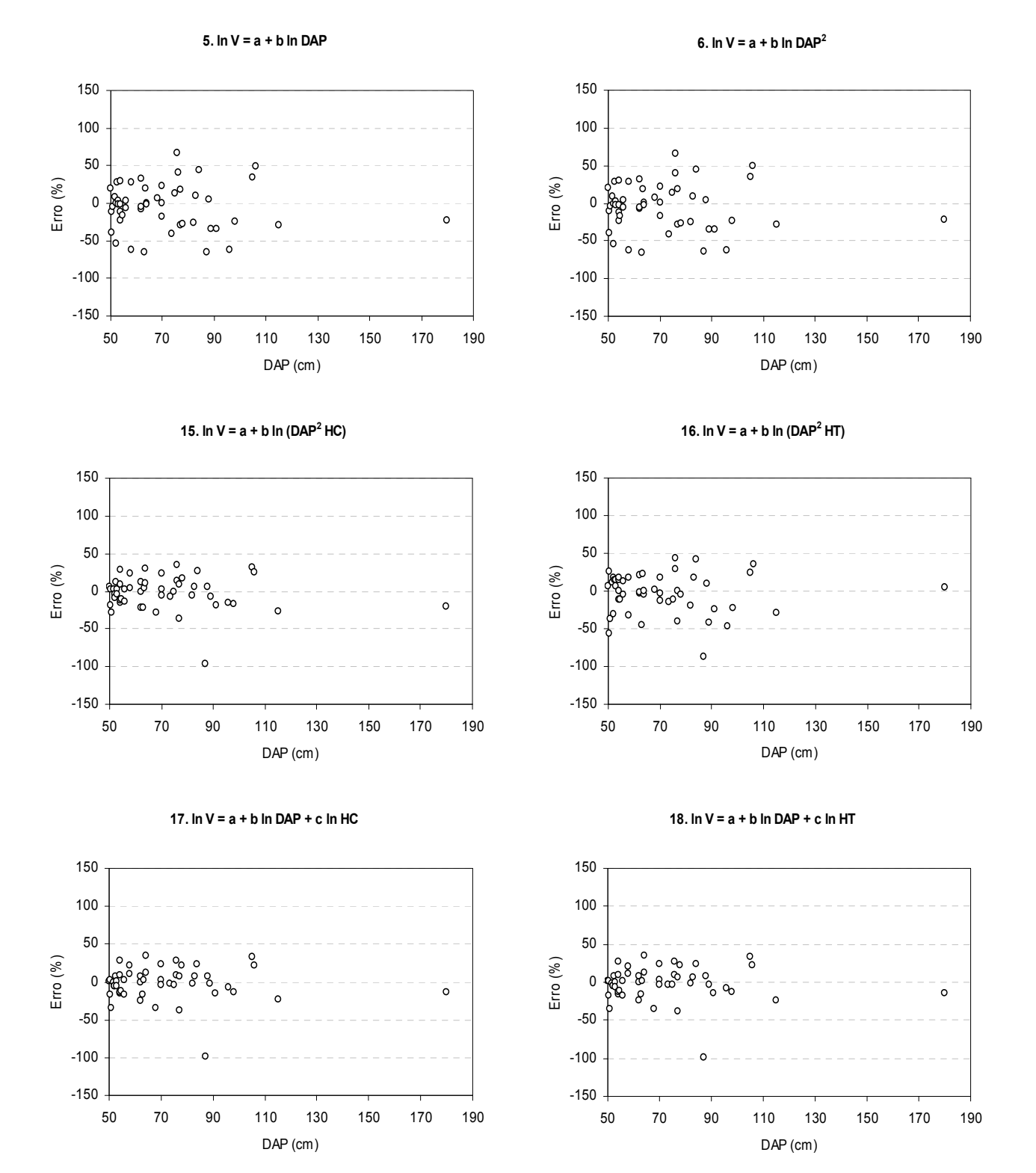

Figura 12. Gráficos de distribuição dos resíduos, em percentagem e em ordem crescente de DAP, para as equações logarítmicas na classe diamétrica (DAP  $\geq$  50 cm).

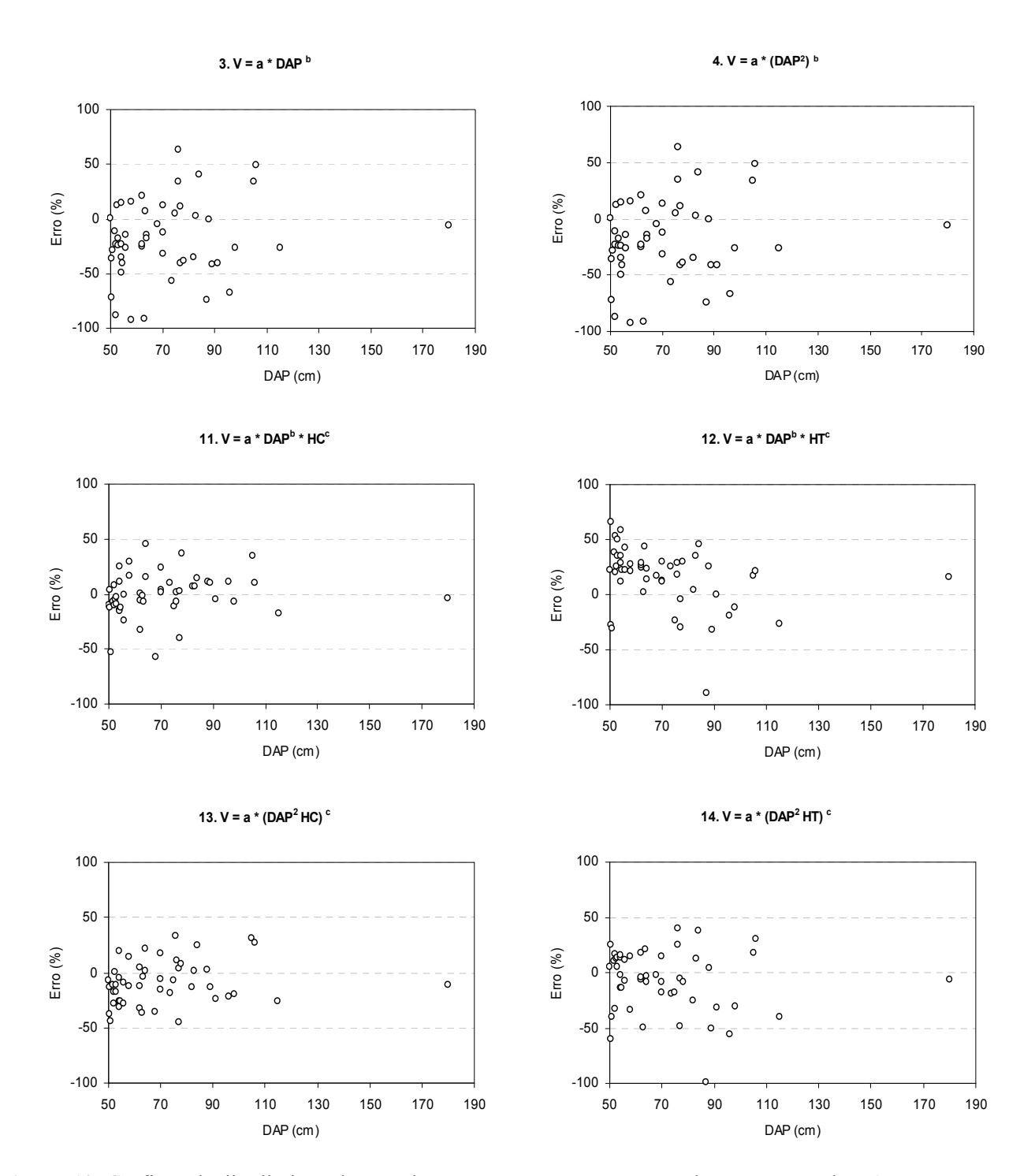

Figura 13. Gráficos de distribuição dos resíduos, em percentagem e em ordem crescente de DAP, para as equações logarítmicas na classe diamétrica (DAP  $\geq$  50 cm).

#### 4.2.3 Modelos ajustado por espécies madeireiras

 Observa-se na tabela 11 o comportamento das variáveis dendrométricas para as três espécies (anexo 1) que obtiveram um maior número de indivíduos na amostragem das árvores caídas: anoerá (n= 9), tauari (n= 12) e castanha-sucupira (n= 7) identificadas no conjunto de 206 árvores caídas que foram rigorosamente cubadas na área da Resex Auatí-Paraná.

| Variáveis            | X     | S     | $CV\%$            | mínimo | máximo |
|----------------------|-------|-------|-------------------|--------|--------|
|                      |       |       | Tauari            |        |        |
| $DAP$ (cm)           | 34,92 | 17,41 | 49,85             | 13,00  | 68,00  |
| Altura comercial (m) | 11,14 | 3,96  | 35,54             | 5,50   | 21,20  |
| Altura total (m)     | 18,61 | 6,03  | 32,42             | 8,30   | 27,60  |
| Volume $(m^3)$       | 1,09  | 1,21  | 110,49            | 0.07   | 4,38   |
|                      |       |       | Anoerá            |        |        |
| $DAP$ (cm)           | 58,50 | 27,45 | 46,92             | 15,00  | 98,00  |
| Altura comercial (m) | 14,64 | 3,77  | 25,76             | 8,00   | 21,60  |
| Altura total (m)     | 23,86 | 6,02  | 25,25             | 13,50  | 32,00  |
| Volume $(m^3)$       | 3,75  | 3.59  | 95,66             | 0.12   | 11,43  |
|                      |       |       | castanha-sucupira |        |        |
| $DAP$ (cm)           | 34,79 | 24,21 | 69,60             | 17,00  | 88,00  |
| Altura comercial (m) | 13,19 | 3,64  | 27,64             | 9,60   | 20,20  |
| Altura total (m)     | 22,20 | 4,85  | 21,83             | 15,00  | 30,00  |
| Volume $(m^3)$       | 1,51  | 2,54  | 168,65            | 0,19   | 7,26   |

Tabela 11. Análise descritiva: média (x), desvio padrão (s), coeficiênte de variação (CV em %) e valores extremos para o conjunto de árvores-amostras por espécie, na Resex de Auatí-Paraná, Fonte Boa (AM).

 A equação de volume comercial com casca ajustada para cada uma das três epécies, por meio dos procedimentos estatísticos do método "jackknife" é apresentada na tabela 12.

Tabela 12. Equações de volume para espécies madereiras com: número de indivíduos (n), coeficiente de determinação ajustado ( $R^2$ <sub>aj</sub>), erro padrão da média (S<sub>yx</sub>), erro padrão da estimativa (S <sub>yx</sub> em %).

| Nome comum        | Nome científico                                                              | Equação                                              | $\mathbf{n}$ $\mathbf{R}^2$ <sub>ai</sub> $\mathbf{S}_{\mathbf{x}\mathbf{v}}$ |             | $S_{xy}$ %         |
|-------------------|------------------------------------------------------------------------------|------------------------------------------------------|-------------------------------------------------------------------------------|-------------|--------------------|
| castanha-sucupira | Curupira tefeensis                                                           | $V =$ <sub>-0,005651</sub> * DAP <sup>2,964004</sup> |                                                                               | 7 0.94 0.06 | 8.61               |
| tauari            | Cariniana sp.                                                                | $V =$ <sub>-0,000527</sub> * DAP <sup>3.465764</sup> |                                                                               |             | 12 0,96 0,06 11,54 |
| anoerá            | <i>Beilschmiedia brasiliensis</i> $V =_{0.001725} * DAP$ <sup>1,574355</sup> |                                                      |                                                                               |             | 9 0,72 0,66 35,46  |

 Para a espécie castanha-sucupira foi obtido alto coeficiente de determinação (0,94) e erro de estimativa de volume baixo (8,61%), mostrando-se bem ajustado e confiável o modelo gerado com o uso dos procedimentos do método "jackknife". Com relação a espécie tauari observou alto coeficiente de determinação, porém erros de estimativas superiores aos 10% exígidos para um bom ajuste, mas pode-se considerar a equação aceitável para a espécie. Já o anoerá apresentou coeficiente de determinação baixo e maior erro na estimativa do volume (tabela 10). O mau desempenho da equação para a espécie anoerá deve-se a heterogeneidade na distribuição dos DAP no conjunto de dados desta espécie, com poucas árvores de pequeno diâmetro, e também pela amplitude dos diâmetros e volume real (tabela 9). Scolforo et al. (2004) ajustando equações de volume para árvores de candeia (Eremanthus erythropappus) em Minas Gerais, observaram que os valores altos de erro médio são devido à variabilidade das árvores-amostra, o que é comum em vegetação nativa.

 Higuchi (1992) relata que o uso desta técnica para conjunto pequeno de dados, no desenvolviemto de equações locais e para espécies individuais é promissora, proporcionando estimativas confiáveis e com um custo inferior. Este mesmo autor comparou o ajuste de equações de volume geradas com um conjunto de 10 árvores submetido ao "jackknife" contra as equações geradas por um conjutno de 327 árvores não submetidas ao método, e observou que o uso de 10 árvores produziu um erro de apenas 5% a mais do que quando se utilizaram o conjunto maior  $(n=327)$ .

 De acordo com Akindele e LeMay (2006) não é viável ajustar equações individuais para todas as espécies. Estes autores ajustaram equações para 77 espécies comerciais madeireira da floresta tropical da Nigéria, considerando as espécies bem amostradas àquelas com n  $\geq$  30 que tiveram equações ajustadas individualmente (33 espécies). Espécies com baixa amostragem n < 30 foram agrupadas por técnica de análise de cluster seguido por análise discriminante, ajustando equações de volume para os grupos formados (44 espécies).

 Baima et al. (2001) fizeram uma síntese das equações volumétricas disponíveis por tipologia e espécie para a região amazônica e mostraram a necessidade de aumentar o esforço na geração de equações de volume por espécies de interesse comercial. As três espécies deste estudo possuem potencial econômico de uso no mercado madeireiro e não constam na lista de equações destes autores. São, portanto, um acréscimo no esforço de ambranger um maior número de espécies de importância econômica com equações de volume.

#### 4.3 Análise de desempenho

Os resultados da estatística do desempenho dos modelos desenvolvidos em outros sítios da região da Amazônia Central e aplicados no banco de dados da Resex são apresentados na tabela 13.

Tabela 13. Valores dos índices estatísticos de desempenho dos modelos avaliados, sendo: erro médio (ē) uma medida de tendência; variância média (s<sup>2</sup>) uma medida de precisão; raiz quadrada do quadrado médio (√ QM) demonstra a exatidão das predições e desvio (D%) afastamento do valor observado.

|                                   | Indices estatísticos |                |             |                             |  |
|-----------------------------------|----------------------|----------------|-------------|-----------------------------|--|
| <b>Autores</b>                    | ē                    | $\mathbf{S}^2$ | $\sqrt{OM}$ | $\mathbf{D}^{\prime\prime}$ |  |
| 1) Higuchi et al. (1997)          | $-0,40261$           | 0,01164        | 0,41624     | $-21,85$                    |  |
| 2) Higuchi e Ramn (1985)          | $-75.199$            | 9.66714        | 75,2633     | $-4081,17$                  |  |
| 3) Fernandes <i>et al.</i> (1983) | $-41041,89$          | 27069805,36    | 41370,36    | $-122.75$                   |  |

Os modelos desenvolvidos por Higuchi e Ramn (1985) e Fernandes et al. (1983) para sítios de florestas na região da Amazônia Central apresentaram problemas nas estimativas dos volumes individuais para as árvores frente ao novo banco de dados, com um forte viés em superestimar os volumes e com baixa precisão, comprovados pelos altos índices de variância dos erros (tabela 13).

 O modelo de Husch (equação 1), com o volume em função da variável lnDAP ajustado no trabalho de Higuchi et al. (1997) teve o melhor desempenho, apresentando baixa tendência nas estimativas do volume individual e variância dos erros (tabela 13). Este modelo poderia ser considerado bom se não fosse o afastamento do volume médio estimado em -21,85% do volume médio real. Sendo por isso recomendado o uso da equação local melhor ajustada entre os modelos gerais.

 Os resultados encontrados foram inesperados, pois em função dos modelos de dupla entrada de Schumacher-Hall na forma logarítmica e original (equações 2 e 3, respectivamente) apresentarem o volume em função do DAP e altura, esperava-se melhores ajustes destes modelos que a equação de simples entrada de Husch (modelo 1). A variável altura em modelos que são aplicados longe de seus sítios de origem é importante na caracterização do sítio, e possibilita um melhor ajuste dos modelos (Leite e Andrade, 2003).

 De acordo com Baima et al (2001), com os atuais recursos da computação, as equações de volume são fáceis de serem desenvolvidas e deveria ser prática corriqueira em florestas manejadas. O desempenho das equações generalizadas de outras regiões e aplicadas neste estudo também indica que é preferível o desenvolvimento de equações locais, do que o uso de modelos mais gerais, o que deveria ser imperativo para cada área de manejo florestal.

# 4.4 Equação única "comparação de paralelismo e coincidência das estimativas de volume"

O teste de qui-quadrado  $(\chi^2)$  aplicado para comparar as estimativas de dois modelos: *i*) no caso das equaçõe ajustadas a equação 5 o modelo de Husch (ln  $V= a + b$  ln DAP), ii) e entre os modelos da análise de desempenho, o modelo 1 desenvolvido por Higuchi et al. (1997).

 As estimativas de volume pelos dois modelos mostrou não haver diferença significativa para a probabilidade de 0,01. O valor de  $\chi^2$  calculado foi igual a 20,30 menor que o tabelado de 255,02 desta forma, pode-se afirmar que as curvas não diferem estatisticamente a essa probabilidade.

 A tendência das estimativas de volume pelas duas equações pode ser observada na figura 14, sendo possível verificar a quase-total sobreposição das duas curvas de volume estimados com o a curva de volume real.

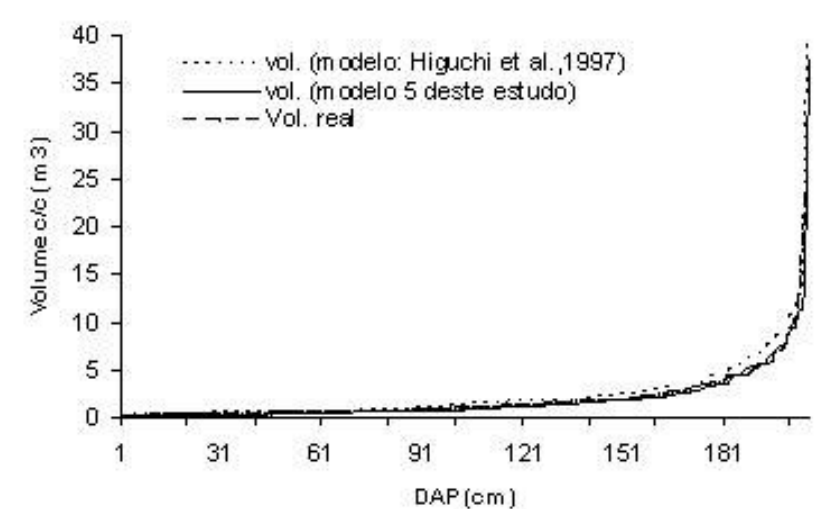

Figura 14. Curvas do volume estimados pelas equações: da análise de desempenho (vol. modelo: Higuchi et al., 1997), equações ajustadas (vol. modelo 5 deste estudo) e volume real obtido na cubagem para a Resex.

#### 4.5 Recomendações para cubagem de árvores caídas

 A queda de ávores, em florestas nativas, pode ser provocada por ação natural, sendo as causas mais comuns: a idade, o estado fitossanitário, o estresse hídrico e os ventos (Teixeira et al., 2007). Recentemente, o evento chamado de Blowdown de baixa ocorrência mas de grandes proporções de danos a floresta tem provocado a queda de muitas árvores (Chambers et al., 2007, Leduc, 2007). Guimarães (2007) quantificou a queda de árvores em áreas de florestas em que ocorreram Blowdown na Amazônia Central, encontrando uma media de 226 árvores caídas por hectare.

 Os fatores que levam à queda de árvores tornam altamente aleatória e indefinida a distribuição e quantidade de árvores caídas. Por outro lado, a queda de árvores também pode ser provocada por ações antrópicas em intervenções dentro da floresta, o que torna possível quantificar e encontrá-las facilmente. Amaral et al. (1998) mostram que a derrubada de uma árvore na floresta nativa danifica de 14 a 27 árvores. Porém, Higuchi et al. (1997) estudando a dinâmica de floresta manejada na região da Amazônia Central, observaram que para cada árvore comercial explorada são mortas e/ou danificadas outras 7 árvores com DAP > 10 cm. Essas árvores caídas seja naturalmente ou por efeito do manejo florestal constituem uma alternativa viável como conjunto de árvores-amostra para o ajuste de equações de volume em florestas tropicais.

 A preocupação com o uso de árvores caídas como conjunto de dados para a geração de equações de volume para o manejo florestal das árvores em pé da floresta é válida, dentro do questionamento da representatividade e qualidade da amostra. Portanto, devem-se cumprir procedimentos mínimos que garantam a melhor obtenção do conjunto de árvores-amostra que seja confiável e representativa da floresta. Para evitar erros não amostrais, deve-se evitar: i) fazer a cubagem rigorosa de árvores caídas com decomposição aparente e/ou camadas de líquens e musgos espessas; ii) árvores que no evento da queda racharam ou quebraram, permanecendo uma parte do tronco em pé; iii) árvores que não permitam a obtenção das variáveis dendrométricas da mensuração (DAP, diâmetros ao longo do fuste, altura comercial e altura total); iv) o uso de fitas diamétricas ou fitas métricas para medição dos diâmetros ou circunferência ao longo do tronco pela dificuldade de passar por debaixo do tronco caído, dando preferência para o uso de suta.

Também é necesario, durante o processo de cubagem, buscar a obtenção do maior número de árvores caídas de maiores dimensões, uma vez que estas podem ser mal representadas no conjunto das árvores inventariadas. O evento de mortalidade de árvore é estocástico (Rossi, 2007), porém Higuchi et al. (2004), estudando a dinâmica de florestas tropicais por meio do monitoramento de parcelas permanentes na região central da Amazônia observaram maior mortalidade para árvores de pequeno porte, com diâmetro médio de 27 cm para as árvores mortas no período de 1986 a 2000. A distribuição diamétrica observada para as árvores caídas neste estudo se assemelha a distribuição de diâmetro da floresta em pé (padrão J-invertido característico de florestas nativas (Machado e Figueiredo Filho, 2003)), com um maior número de indivíduos nas menores classes diamétricas, com exceção para primeira classe que apresentou menor número de indivíduos que a classe seguinte. A baixa freqüência de árvores com maior DAP na distribuição diamétrica de florestas tropicias é uma tendência normal, sendo o conjunto de dados obtidos pela cubagem de árvores caídas representativo da distribuição diamétrica da floresta em pé.

A obtenção de um maior número de árvores caídas por classe diamétrica, para uma boa representatividade deve ser planejada para buscar um número mínimo de árvores cubadas dentro de cada classe diamêtrica, sendo esse número recomendado de pelo menos 30. Este cuidado possibilitará a geração de equações de volume por classe de diâmetro mais confiáveis e ajustadas.

O tamanho da amostragem (n) vai influênciar na precisão e confiabilidade das estimativas das variáveis de interesse da população. As variáveis de interesse, por exemplo na área do manejo florestal, como: DAP, altura (total e comercial), volume (fuste, copa e total), biomassa, entre outras, precisam ser amostradas de forma a cumprir determinados princípios da estatística de inferência. Uma forma de garantir um principio básico que é a normalidade dos dados já é contemplado com um n  $> 30$ , postulado pelo teorema do limite central (Higuchi *et al.*, 2008). Isso significa que para amostras aleatórias de qualquer distribuição com  $n \geq 30$  permite a obtenção de uma média amostral com distribuição aproximadamente mornal e esta aproximação melhora conforme se aumenta o número de amostras. Higuchi et al. (2008) recomenda que tanto em trabalhos de pesquisas ou de inventários florestais, o ideal é utilizar uma amostragem com, pelo menos, 30 unidades amostrais. O que permite a obtenção de estimadores confiáveis e incertezas consistentes.

No projeto Bom Manejo desenvolvido pela Embrapa-CPATU, Silva e colaboradores (s/d) estabeleceram diretrizes para a medição de árvores-amostra para a geração de equações de volume. Estes autores, também recomendam a cubagem de 30 árvores por classe de diâmetro.

# 4.6 Aos tomadores de decisão

A diminuição das reservas de madeira dura tropical, principalmente, de países como Malásia e Indonésia, cria um cenário importante à potencialidade ou "ameaça" do manejo florestal no Brasil (Higuchi, 2007). Haja vista que o Brasil pode ser o novo foco para o abastecimento de madeira dura tropical no mercado internacional nas próximas décadas, em função de sua extensa área florestal remanescente (Clement e Higuchi, 2006). Também, pela atual política de gestão de florestas públicas (Lei 11.284 de 2006) que está disponibilizando grandes áreas de floresta para a concessão florestal levando a um aumento na oferta de madeira (Higuchi, 2007).

 Na maioria dos planos de manejo florestal do Estado do Amazonas, o volume de madeira ainda é estimado usando-se equações não apropriadas (Higuchi & Ramm, 1985). Em alguns casos, o volume é estimado usando a fórmula do cilindro que é corrigido com um fator de forma (ff) comum para toda a região amazônica, arbitrada em 0,7 desde os primeiros inventários florestais realizados pela FAO, nos anos 50.

De maneira geral, os trabalhos realizados na Amazônia utilizam equações desenvolvidas na FLONA de Tapajós - Pará ou na área da Estação Experimental de Silvicultura Tropical (EEST) do INPA em Manaus. Nos dois casos as equações são robustas e precisas e poderiam ser usadas em outras regiões desde que, além do DAP, a altura da árvore fosse também incluída no modelo. No entanto, a altura não é uma variável fácil de ser medida no campo, sua obtenção demanda tempo e um alto custo, sendo por estas razões, estimadas visualmente sem precisão.

Com as exigências contidas no Decreto nº 5.975 de 30/11/2006, que substituiu o Decreto 2.788/1998 (manejo florestal na Amazônia) e a Instrução Normativa n° 05 de 11/12/2006 (instruções para elaboração do plano de manejo), o inventário florestal e, conseqüentemente, a estimativa do volume de madeira, deixaram de ser meras informações burocráticas. Da mesma forma, os planos de corte raso na Amazônia são obrigados apresentar as estimativas de volume de madeira, independentemente do tamanho da área. O volume estimado, tanto para o estudo de viabilidade técnica econômica quanto para o plano de exploração florestal, tem que estar à altura dos investimentos necessários para implementar o manejo florestal sustentável e à altura do papel da floresta no funcionamento dos ecossistemas. Atualmente, as empresas florestais têm dificuldades para atender as exigências contidas na legislação, principalmente, pela falta de um inventário florestal confiável.

Dessa forma, a modelagem de equações de volume locais como ferramenta para planos de manejos pode ser facilitada, em relação a custos e tempo de operação, por meio da cubagem de árvores recém-caídas. Este conjunto de dados permite o ajuste de equações precisas e consistentes.

Com o levantamento das árvores caídas ainda é possível planejar o aproveitamento desta madeira. Hoje na Amazônia existem, aproximadamente, um milhão de hectares de florestas nativas sendo exploradas sob alguma forma de manejo florestal para a produção madeireira (Teixeira et al., 2007). E surge neste momento como boa opção o aproveitamento da madeira caída na floresta, para que durante o período de planejamento da exploração das árvores em pé, as árvores caídas sejam uma alternativa em curto prazo para o manejo dos recursos florestais. E ao manejar esse recurso, a população envolvida diretamente neste oficio aprenda a manejar a floresta e adquire uma cultura florestal (Higuchi, 2007).

#### 5. Conclusão

 Entre os modelos gerais ajustados, a equação de dupla entrada de Schumacher-Hall original  $(V = a^* DAP^{b*}HC^c)$  obteve o melhor ajuste. Entretanto, a equação de simples entrada de Husch  $(lnV = a+b*lnDAP)$  teve indicadores de precisão satisfatórios e boa distribuição de resíduos, o que recomenda seu uso no plano de manejo da Resex Auatí-Paraná.

 Recomenda-se o uso da equação de simples entrada pela facilidade de coleta da variável DAP e eliminação dos erros de medição de altura em florestas tropicais, sendo estes de uso local nos sítios de origem dos dados. Já para áreas na região de florestas similares às que deram origem aos modelos, recomenda-se o uso de equações de dupla entrada de Schumacher-Hall original.

 Para avaliar o estoque e crescimento das árvores de pequeno diâmetro da floresta "remanescente", podem-se usar as equações ajustadas para a classe de diâmetro  $10 <$  DAP  $< 50$ cm, sendo a equação de simples entrada de Husch ( $lnV = a+b*lnDAP$ ) indicada.

 As equações ajustadas para as espécies tauari e castanha-sucupira são consistentes e precisas, comprovando a viabilidade do método "jackknife" para gerar equações a partir de um conjunto reduzido de dados.

 A cubagem rigorosa de árvores recém-caídas com o objetivo de gerar equações de volume para árvores da floresta tropical é viável e produz equações bem ajustadas e confiáveis.

 A geração de modelos volumétricos deve ser obrigatória para cada área sujeita à planos de manejo, uma vez que o avanço de métodos e tecnologias tornou o ajuste de equações em um procedimento simples e relativamente barato.

#### 6. Referência Bibliográfica

- Akindele, S.O.; LeMay, V.M. 2006. Development of tree volume equations for common timber species in the tropical rain forest área of Nigéria. *Forest Ecology and Management*, 226: 41-48.
- Amaral, P.; Veríssimo, A.; Barreto, P.; Vidal, E. 1998. Floresta para sempre: um manual para a produção de madeira na Amazônia. Belém: Imazon, 130p.
- Avery, T.E., Burkhart, H.E., 2002. Forest Measurements, 5th ed. McGraw-Hill Higher Education, New York, USA, p. 456.
- Baima, A. M.V.; Silva, S. M. S.; Silva, J. N. M. 2001. Equações de volume para floresta tropical de terra firme em moju, PA. In: Silva, J.N.M.; Carvalho, J.O.P.; Yared, J.A.G. (eds). A silvicultura na Amazônia Oriental: contribuições do projeto silvicultural tropical (Embrapa/DFID). Vol. 2. Embrapa Amazônia Oriental, Belém. p. 367-392.
- Bates, D. M.; Watts, D. G. 1988. Nonlinear regression analysis and its applications. New York: John Wiley. 365p.
- Chambers, J.Q.; Asner, G.P.; Morton, D.C.; Anderson, L.O.; Saatchi, S.S.; Espírito-Santo, F.D.B.; Palace, M.; Souza Jr, C. 2007. Regional ecosystem structure and funtion: ecological insights from remote sensing of tropical forests. *Trends in Ecology and Evolution*, vol.22,n.8, 414-423 pp.
- Clement, C.R.; Higuchi, N. 2006. A floresta amazônica e o futuro do Brasil. Ciência e Cultura, 58(3): 44-49.
- Cunia, T. 1964. Weighted least squares method and construction of volume tables. Forest Science, Washington, v.10, p. 180-191.

Draper, N. e Smith, H. 1966. *Applied Regression Analysis*. John Wiley & Sons, Inc., EUA. 407 p.

- Embrapa-cpatu. Silva, J.N.M.; Peres, N.; Barros, P. C. de. Sem data (s/d). Diretrizes para medições de árvores amostras para determinação de equações de volume. (http://bommanejo.cpatu.embrapa.br/arquivos/8.2-Diretrizes\_medicoes\_arvores.pdf.). Acesso: 10/02/2008.
- Fernandes, N.P.; Jardin, F.C.S.; Higuchi, N. 1983. Tabelas de volume para a floresta de terra firme da Estação Experimental de Silvicultura Tropical. Acta Amazonica, 13(3-4): 537-545.
- Finger, C. 1992. Fundamentos de biometria florestal. Santa Maria: Universidade Federal de Santa Maria / CEPEF / FATEC. 269p.Furnival, G.M. 1961. An index comparing equations used in constructing volume tables. Forestry Science, v.7, n.4, p.337-341.
- Furnival, G.M. 1961. An index for comparing equations used in constructing volume tables. Forest Science, 7(4):337-341.
- Guimarães, D.P.; Leite, H.G. 1996. Influência do número de árvores na determinação de equação volumétrica para eucalyptus grandis. Scientia Forestalis, 50: 37-42.
- Guimarães, G.P. 2007. Distúrbios decorrentes de Blowdown em uma área de floresta na Amazônia Central. Dissertação (Mestrado) em Ciências de Florestas Tropicais, INPA/UFAM, Brasil. pp. 35.
- Heinsdijk, D. e Bastos, A. M. 1963. Inventários florestais na Amazônia. Rio de Janeiro. (Serviço Florestal. Boletim 6), p. 100.
- Higuchi, N.; Santos, J.; Jardin, F.C.S. 1982. Tamanho de parcela amostral para inventários florestais. Acta Amazonica, 12(1): 91-103.
- Higuchi, N. e Ramm, C.W. 1985. Developing bole wood volume equations for a group of tree species of Central Amazon (Brazil). Commonwealth Forestry Review, 64(1): 33-41.
- Higuchi, N.; Jardin, F.C.S.; Santos, J.; Barbosa, A.P.; Wood, T.W.W. 1985. Inventário florestal comercial. Acta Amazonica, 15 (3-4): 327-369.
- Higuchi, N. 1992. Usando o método "jackknife" para estimar volume de madeira da Floresta Amazônica. Atas da 24ª Reunião Regional da Associação Brasileira de Estatística e 12ª Semana do Estatístico. Manaus, Amazonas. p. 42-56.
- Higuchi, N.; Santos, J.; Ribeiro, R.J.; Freitas, J.V. de; Vieira, G.; Cöic, A.; Minette, L.J. 1997. Crescimento e Incremento de uma Floresta Amazônica de Terra-Firme Manejada Experimentalmente. In: Relatório Final do Projeto Bionte. Biomassa e Nutrientes Florestais  $-MCT/INPA$ . Manaus. p. 89-131.
- Higuchi, N.; Santos, J.; Ribeiro, R.J.; Minette, L.J.; biot, Y. 1998. Biomassa da parte aérea da vegetação da Floresta Tropical Úmida de Terra-Firme da Amazônia Brasileira. Acta Amazonica, 28 (2): 153-166.
- Higuchi, N.; Chambers, J.; Santos, J. dos; Ribeiro, J.R.; Pinto, M.C.A.; Silva, P.R. da; Rocha, M.R. de; Tribuzy, S.E. 2004. Dinâmica e balanço do carbono da vegetação primária da Amazônia Central. Floresta, 34(3): 295 – 304.
- Higuchi, N. 2007. Manejo florestal sustentável na Amazônia brasileira. Opiniões, (mar-mai 07). p.44.
- Higuchi, N.; Santos, Lima, A.J.N. 2008. Biometria Florestal. Instituto Nacional de Pesquisas da Amazônia. CPST/LMF. Manaus (AM) – Brasil.147p.
- Husch, B.; Miller, C.I.; Beer, T.W. 1982. Forest mensuration. 3.ed. New York: John Wiley & Sons, p. 402.
- Ibama, 2007. Instituto brasilerio do meio ambiente e recursos naturais não renováveis. Reserva Extrativista Auatí-Paraná, caracterização geral. (http://www.ibama.gov.br/siucweb/listaUc Categoria.php?abrev=RESEX) Acesso: 25/10/2007.
- Leite, H.G. & Andrade, V.C.L. 2003. Importância das variáveis altura dominante e altura total em equações hipsométricas e volumétricas. R. Árvore, Viçosa-MG, v.27, n.3, p.301-310.
- Leduc, R. 2007. Caracterização e mapeamento da vegetação e uso do solo da Reserva Extrativista do Baixo-Juruá/AM. Dissertação (Mestrado) em Ciências de Florestas Tropicais, INPA/UFAM, Brasil. pp. 105.
- Machado, S.A.; Mello, J.M. de; Barros, D.A.de. 2000. Comparação entre métodos para avaliação de volume total de madeira por unidade de área, para o pinheiro do paraná, na região sul do brasil. Cerne, v.6, n.2, p. 055-066.
- Machado, S. A.; Conceição, M. B.; Figueiredo, D. J. 2002. Modelagem do volume individual para diferentes idades e regimes de desbaste em plantações de Pinus oocarpa. Ciências Exatas e Naturais, Curitiba, 4(2): 185-196.
- Machado, S. do A.; Figueiredo Filho, A. 2003. Dendrometria. Curitiba. 309pp.
- Mello, J.M.; Batista, J.L.F. 2002. Seleção de modelos volumétricos: técnicas de validação. In: Seleção de modelos volumétricos: técnicas de validação. 2002, Rio Claro. Seleção de modelos volumétricos: técnicas de validação - Program e Resumos. p. 66-66.
- Neter, J. e Wasserman, W. 1974. Applied Linear Statistical Models: Regression, Analysis of Variance and Experimental Designs. Richard D. Irwin, Inc., EUA. 842 p.
- Oliveira, M.L.R.de; Soares, C.P.B.; Souza, A.L.de; Leite, H.G. 2005. Equações de volume de povoamento para fragmentos florestais naturais do município de Viçosa, Minas Gerais. Revista Árvore, Viçosa – MG, v.29, n.2, p.213-225.
- Prodan, M.; Peters, R.; Cox, F.; Real, P. 1997. Mensura forestal. Costa Rica: IICA, 586 p. (série investigação e educação em desenvolvimento sustentado).
- Radambrasil. Programa de Integração Nacional. Levantamentos de Recursos Naturais.1978. V. 14 (Alto Solimões) – RADAM (projeto) DNPM, Ministério de Minas e Energia. Brasil. 626p.
- Ranzani, G. 1980. Identificação e caracterização de alguns solos da Estação Experimental de Silvicultura Tropical. Acta Amazônica, 10 (1):7-41.
- Rolim, S.G.; Couto, H.T.Z. do; Jesus, R.M.de; França, J.T. 2006. Modelos volumétricos para a Floresta Nacional do Tapirapé-Aquirí, Serra dos Carajás (PA). Acta Amazonica, 36(1): 107- 114.
- Rossi, L.M.B.; Köehler, H.S.; Sanqueta,C.R. 2007. Modelagem de mortalidade em florestas naturais. Floresta, Curitiba, PR, v.37, n.2, mai./ago.
- Santana, O. A.; Encinas, J. I. 2004. Equações volumétricas para uma plantação de Eucalyptus urophylla destinada à produção de lenha. In: Simpósio Latino-Americano Sobre Manejo Florestal, 3. Anais… Santa Maria: UFSM/PPGEF. p.107-111.
- Santos, J. dos. 1996. Análise de Modelos de Regressão para Estimar a Fitomassa da Floresta Tropical Úmida de Terra-firme da Amazônia Brasileira. Tese de Doutorado, Universidade Federal de Viçosa, Minas Gerais. 121 p.
- Santos, J.dos; Higuchi, N.; Lima, A.J.N. de; Teixeira, L.M.; Rocha, R.M.; Silva, R.P. da; Pinto, A.M.; Pinto, F.R.; Carneiro, V.M.C.; Guimarães, G. 2004. Resultados preliminares do inventário florestal da Reserva Extrativista Auati Paraná – AM: Flash de suas potencialidades econômicas e ecológicas. Relatório técnico, FAPEAM/INPA/CPST. 101p.
- Segov, 2007. Secretaria do governo do Estado do Amazonas. (http://200.242.43.143/portal/segov/ link Conheça os Municípios: Fonte Boa) Acesso: 28/01/2008
- Segura, M. e Kanninen, M. Allometric Models for tree volume and total aboveground biomass in a Tropical Humid Forest in Costa Rica. Biotropica, 37(1): 2-8 2005.
- Scolforo, J.R.S. 1998. Modelagem de crescimento e da produção de florestas plantadas e nativas. Lavras: UFLA/FAEPE, 441p.
- Scolforo,J.R.S.; Pérez,J.F.M.; Mello,J.M.de.; Oliveira, A.D.de.; Camolesi, J.F.; Borges, L.F.R.; Acerbi Júnior, F.W. 2004. Estimativas de volume, peso seco, peso de óleo e quantidade de moirões para a candeia (Eremanthus erythropappus (DC.) MacLeish). Cerne, Lavras, v.10 n. 1, 87-102.
- Silva, J.C.G.L. da; Rosokawa, R.T. 1978. A ciência florestal e a humanidade. Revista Floresta, 15 (12): 26-49.
- Silva, J. N. M.; Araújo S.M. 1984. Equações de Volume para árvores de pequeno diâmetro na floresta nacional do Tapajós. Boletim de pesquisa florestal. Nº 8/9: 16 –25.
- Silva, J. N. M. & Carvalho, M. S. P. de. 1984. Equações de volume para uma floresta secundária no planalto do Tapajós, Belterra – Pará. Boletim de pesquisa florestal. Nº 8/9 jun/dez.
- Silva, J. N. M.; Carvalho, M. S. P. de.; Lopes, J. do C.A.; Carvalho, M.S.P. de. 1984. Equações de volume para a floresta nacional do Tapajós. Boletim de Pesquisa Florestal. Colombo, n 8/9. p. 50-63, Jun/Dez.
- Silva, R. P. 2007. Alometria, estoque e dinâmica da biomassa de florestas primárias e secundárias na região de Manaus (AM). Tese (Doutorado) em Ciências de Florestas Tropicais, INPA/UFAM, Brasil. 152 pp.
- Sprupel, D.G. 1983. Correcting for bias in log-transformed allometric equations. *Ecology*, 64(1): 209-210.
- Spurr, S. H. Forest inventory. New York: The Ronald Press, 1952. 476p.

Systat Software SPSS Inc. 2000. SYSTAT 10.0 for Windows.

- Teixeira, L. M. ; Chambers, J. Q. ; Silva, A. R. E. ; Lima, A. J. N. ; Carneiro, V. M. C. ; Santos, J. ; Higuchi, N. 2007. Projeção da dinâmica da floresta natural de terra-firme, região de Manaus - AM, com o uso da cadeia de transição probabilística. Acta Amazonica, 37(): 377- 384.
- Tomas, C.; Andrade, C.M.; Schneider, P.R.; Finger, C.A.G. 2006. Comparação de equações volumétricas ajustadas com dados de cubagem e análise de tronco. Ciência Florestal, Santa Maria, v. 16. n. 3, p. 319-327.
- Weiss, N.; Hassett, M. 1982. Introductory statistics. Addison-Wesley Publishig Co., Reading, EUA. 651 p.
- Yang, Y.C e Kung, F.H. 1983. Method for estimation bole volume. Journal of Forestry, 81(4): 224-227.

# ANEXOS

| Himatanthus attenuata (Benth) Woodson<br>sucuuba<br>Apocynaceae<br>1<br>cedro-doce<br>Bombacaceae<br>Bombacopsis quinata Dugand<br>1<br>breu vermelho<br><b>Burseraceae</b><br>Protium puncticulatum Machr<br>1<br>3<br>Caesalpinaceae<br>faveira<br>Dimorphandra sp.<br>Dipteryx odorata (Aubl.) Willd<br>2<br>cumaru<br>Macrolobium accaciaefolium Benth.<br>1<br>arapari<br>Tachigalia paniculata Aubl.<br>tachi<br>1<br>Goupia glabra Aubl.<br>cupiuba<br>2<br>Celastraceae<br>Chrysobalanaceae<br>Licaria canela (Meissn) Kostern<br>louro pirarucu<br>1<br>Licania macrophylla Benth<br>macucu-terra<br>1<br>$\overline{4}$<br>Clusiaceae<br>Moronobea pulchra Ducke<br>bacuri<br>Symphonia globulifera L.<br>anani<br>1<br>Campsiandra laurifolia Benth.<br>Fabaceae<br>1<br>acapurana<br>sucupira terra firme<br>$\mathbf{1}$<br>Diplotropis purpurea (Rich) Amsh.<br>cumaru ferro<br>1<br>Dipteryx magnifica Ducke<br>angelim da mata<br>Hymenolobium excelsum Ducke<br>1<br>mututi<br>Pterocarpus amazonicus Huber<br>1<br>Humiriaceae<br>Endopleura uchi (Huber) Cuatr.<br>uxi amarelo<br>1<br>Vantanea micrantha Ducke<br>quebra-machado<br>1<br>Discophora guianensis Miers<br>mamaozinho<br>Icacinaceae<br>1<br>Aniba duckei Kosterm<br>1<br>Lauraceae<br>pau rosa<br>Aniba sp.<br>louro<br>1<br>Beilschmiedia brasiliensis Hosterm<br>9<br>anoerá<br>Mezilaurus itauba Taub. Ex Mez<br>itaúba<br>3<br>louro-inhamui<br>Ocotea cymbarum H. B. K.<br>1<br>louro abacate<br>Ocotea myriantha Mez<br>1<br>Ocotea neesiana (Miq) Kosterm<br>louro preto<br>1<br>Cariniana micrantha Ducke<br>tauari-vermelho<br>Lecithydaceae<br>1<br>tauari<br>12<br>Cariniana sp.<br>Lecythis lurida (Miers) S. A. Mori<br>1<br>jarana<br>Lecythis paraensis Huber.<br>castanha sapucaia<br>1<br>castanha sapucaia<br>$\mathbf{1}$<br>Lecythis usitata Miers. Var. paraensis R. Knuth.<br>faveira<br>Parkia multijuga Benth<br>1<br>Mimosaceae<br>Brosimum guianensis (Aubl) Huber<br>amapá-folha-larga<br>Moraceae<br>Brosimum parinarioides Ducke<br>1<br>amapa<br>Clarisia racemosa R. et. P.<br>guariuba<br>ucuubarana<br>Myristicaceae<br>Iryanthera paraensis Huber<br>1<br>ucuuba<br>Iryanthera ulei Warb.<br>1<br>Virola surinamensis (Rol) Warb.<br>ucuuba<br>1<br>Curupira tefeensis Black<br>8<br>Olacaceae<br>castanha-sucupira<br>Rubiaceae<br>Calycophyllum spruceanum Benth<br>mulateiro<br>1<br>Lucuma macrocarpa Hum.<br>abiurana-cutitiriba<br>Sapotaceae<br>1<br>Manilkara amazonica (Huber) Standley<br>maparajuba<br>1<br>abiurana<br>Micropholis sp<br>2<br>Micropholis venulosa (Mart. & Eichler) Pierre<br>abiurana<br>1 | Família | Nome científico                       | Nome comum | N |
|----------------------------------------------------------------------------------------------------|---------|---------------------------------------|------------|---|
|                                                                                                    |         |                                       |            |   |
|                                                                                                    |         |                                       |            |   |
|                                                                                                    |         |                                       |            |   |
|                                                                                                    |         |                                       |            |   |
|                                                                                                    |         |                                       |            |   |
|                                                                                                    |         |                                       |            |   |
|                                                                                                    |         |                                       |            |   |
|                                                                                                    |         |                                       |            |   |
|                                                                                                    |         |                                       |            |   |
|                                                                                                    |         |                                       |            |   |
|                                                                                                    |         |                                       |            |   |
|                                                                                                    |         |                                       |            |   |
|                                                                                                    |         |                                       |            |   |
|                                                                                                    |         |                                       |            |   |
|                                                                                                    |         |                                       |            |   |
|                                                                                                    |         |                                       |            |   |
|                                                                                                    |         |                                       |            |   |
|                                                                                                    |         |                                       |            |   |
|                                                                                                    |         |                                       |            |   |
|                                                                                                    |         |                                       |            |   |
|                                                                                                    |         |                                       |            |   |
|                                                                                                    |         |                                       |            |   |
|                                                                                                    |         |                                       |            |   |
|                                                                                                    |         |                                       |            |   |
|                                                                                                    |         |                                       |            |   |
|                                                                                                    |         |                                       |            |   |
|                                                                                                    |         |                                       |            |   |
|                                                                                                    |         |                                       |            |   |
|                                                                                                    |         |                                       |            |   |
|                                                                                                    |         |                                       |            |   |
|                                                                                                    |         |                                       |            |   |
|                                                                                                    |         |                                       |            |   |
|                                                                                                    |         |                                       |            |   |
|                                                                                                    |         |                                       |            |   |
|                                                                                                    |         |                                       |            |   |
|                                                                                                    |         |                                       |            |   |
|                                                                                                    |         |                                       |            |   |
|                                                                                                    |         |                                       |            |   |
|                                                                                                    |         |                                       |            |   |
|                                                                                                    |         |                                       |            |   |
|                                                                                                    |         |                                       |            |   |
|                                                                                                    |         |                                       |            |   |
|                                                                                                    |         |                                       |            |   |
|                                                                                                    |         |                                       |            |   |
|                                                                                                    |         |                                       |            |   |
|                                                                                                    |         | Micropholis williamii Abr et Pellegr. | abiurana   | 1 |
| Pradrosia prealta Ducke<br>casca doce<br>1                                                                                                    |         |                                       |            |   |

Anexo 1. Lista botânica das espéies identificadas entre as árvores cubadas, N = número de indivíduos cubados por espécie.

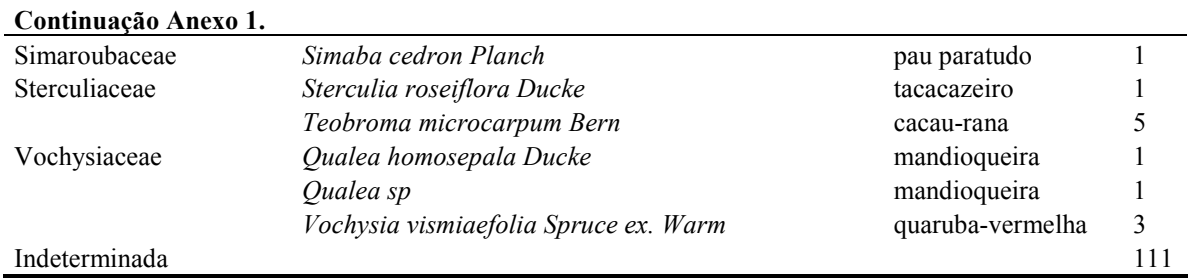

Anexo 2. Análise de variância (ANOVA) dos modelos gerais ajustados para a Resex Auatí-Paraná, Fonte Boa (AM).

1)  $V=a+b$  DAP

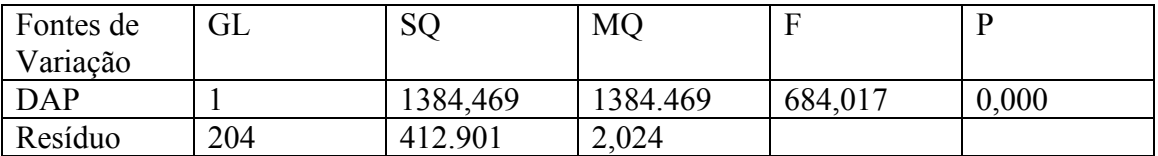

2)  $V=a + b$  DAP<sup>2</sup>

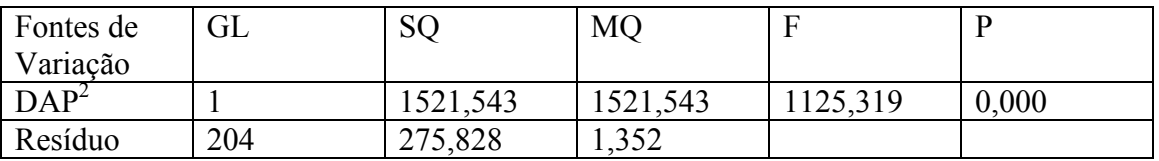

3)  $V=$  a DAP  $<sup>b</sup>$ </sup>

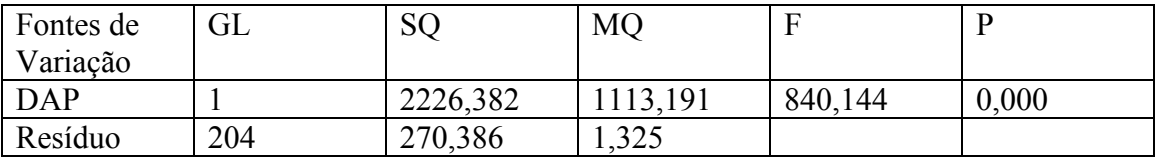

4)  $V=$  a (DAP<sup>2</sup>)<sup>b</sup>

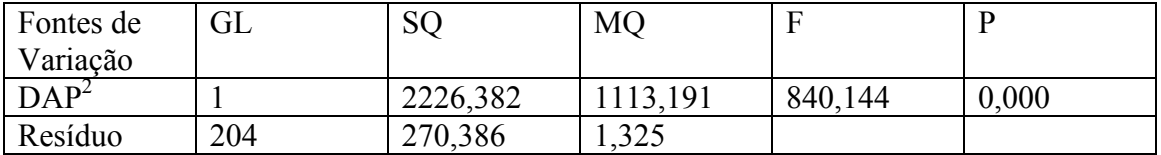

# 5) ln  $V=$  a + b ln DAP

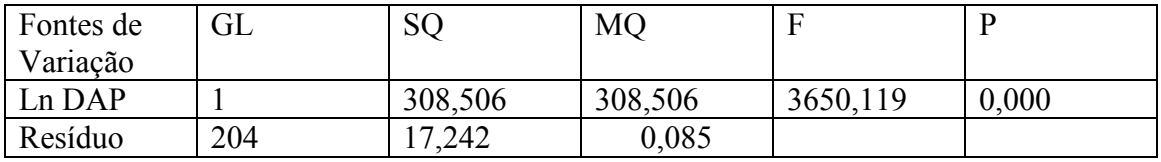

6) ln V=  $a + b$  ln DAP<sup>2</sup>

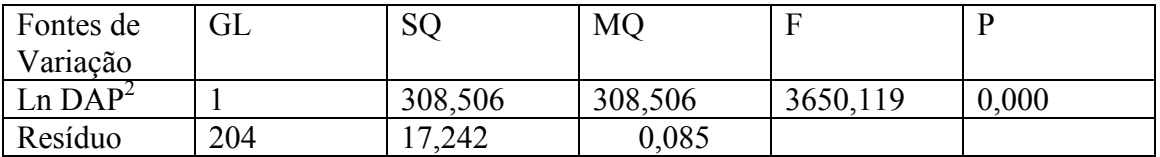

7)  $V = a + b$  (DAP<sup>2</sup> HC)

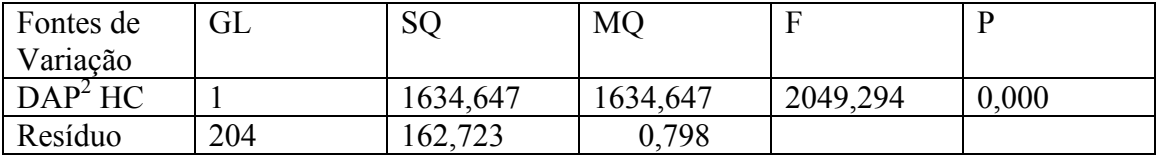

8.  $V = a + b(DAP^2 HT)$ 

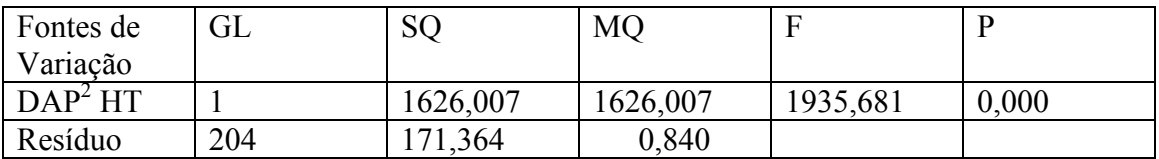

9)  $V = a + b$  DAP + c HC

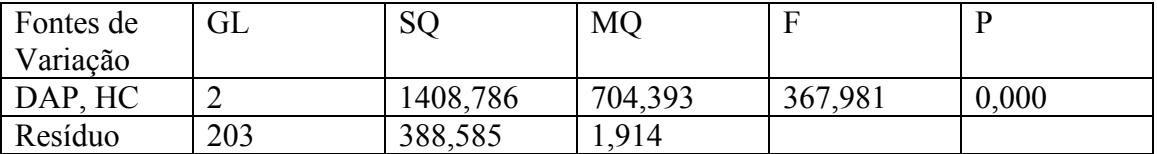

10)  $V = a + b$  DAP + c HT

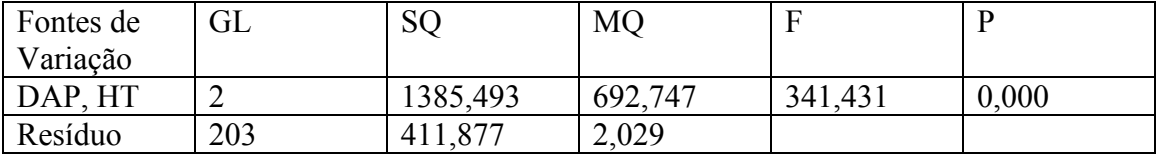

11)  $V=$  a DAP  $b$  HC  $c$ 

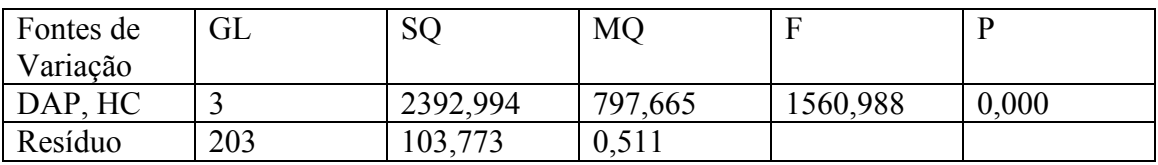

12)  $V=$  a DAP  $\rm{^b}$  HT  $\rm{^c}$ 

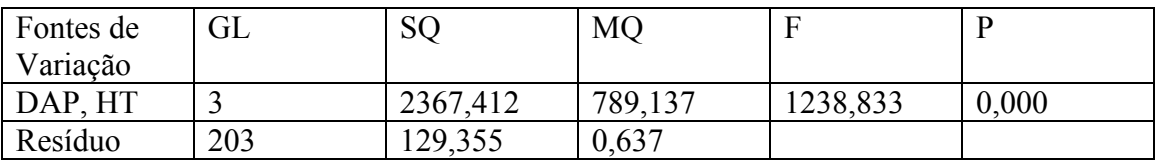

13)  $V=$  a (DAP<sup>2</sup> HC)<sup>b</sup>

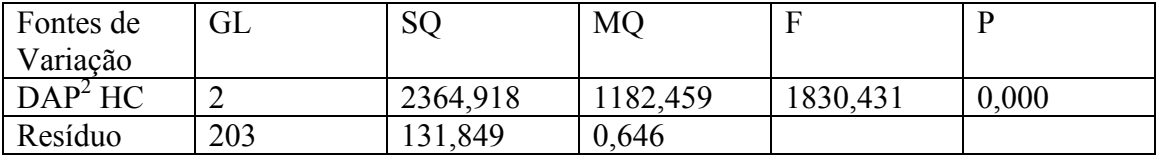

14)  $V=$  a (DAP<sup>2</sup> HT)<sup>b</sup>

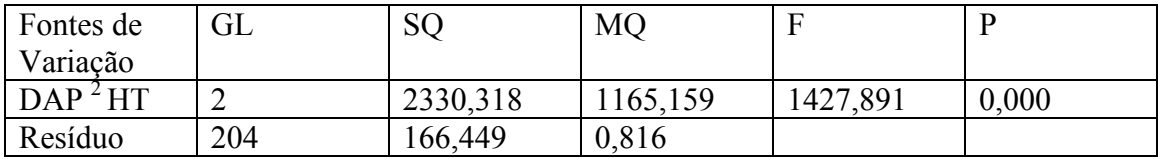

15) ln V=  $a + b$  ln (DAP<sup>2</sup> HC)

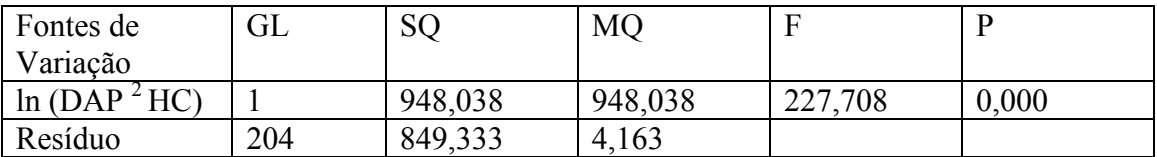

16) ln V=  $a + b$  ln (DAP<sup>2</sup> HT)

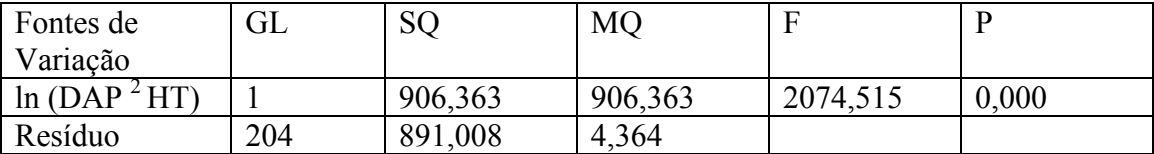

17) ln  $V=$  a + b ln DAP + c ln HC

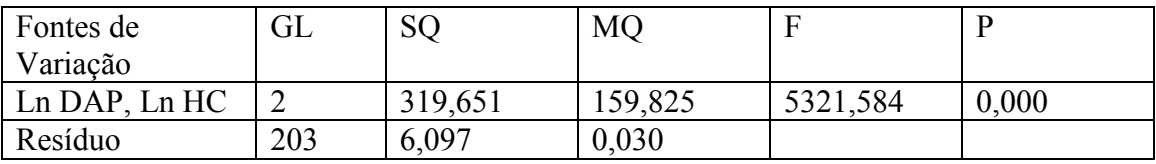

18) ln  $V=$  a + b ln DAP + c ln HT

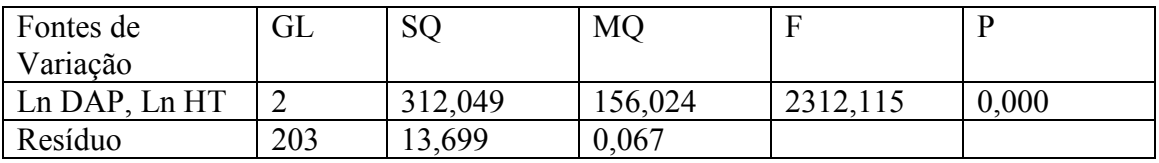